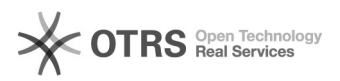

## NOVAS IMPRESSORAS UFSC - Como utilizar a função cópia

## 16/05/2024 03:13:43

## **Imprimir artigo da FAQ**

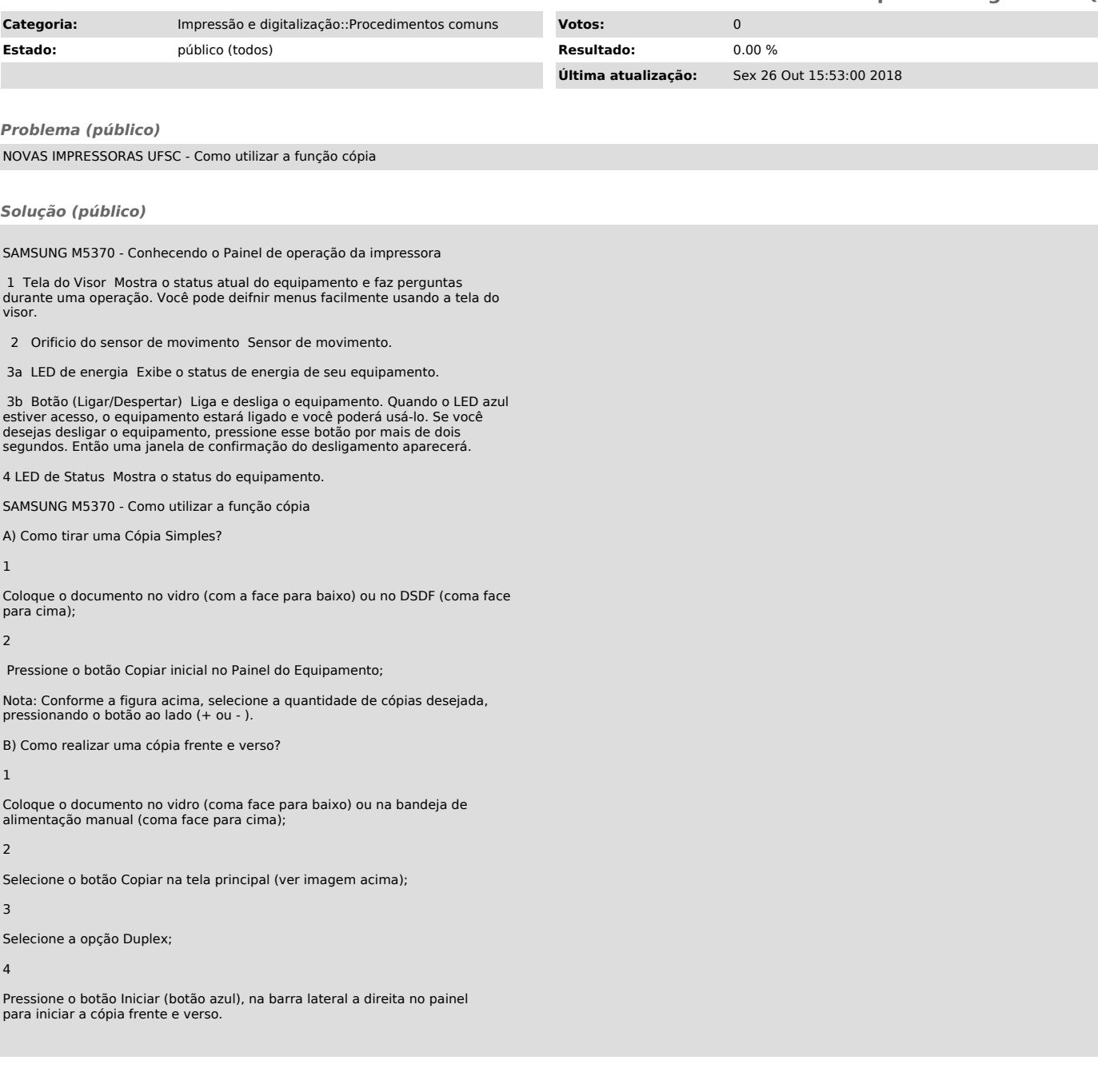